Gefördert durch: **All Bundesministerium**<br>Für Wirtschaft<br>und Energie

aufgrund eines Beschlusses<br>des Deutschen Bundestages

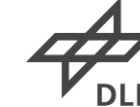

**Deutsches Zentrum** für Luft- und Raumfahrt

**Meeresumwelt und Küstengewässer**

# **EnSAG Phase II: Küsten- und Binnengewässer**

*Helmholtz-Zentrum Geesthacht, Zentrum für Materialund Küstenforschung*

# **Kurzbeschreibung**:

Die EnMAP Sciene Advisory Group (EnSAG) unterstützt den wissenschaftlichen PI am Helmholtz-Zentrum Potsdam GFZ bei der Koordination der wissenschaftlichen Nutzungsvorbereitungen des Environmental Mapping and Analysis Program (EnMAP). Zu den Aufgaben der EnSAG gehören u.a. (i) die Erstellung und Aktualisierung des EnMAP Science Plans, (ii) die Vorbereitung und Durchführung von Workshops und Schulungen, (iii) die Koordination und Vernetzung von nationalen und internationalen Aktivitäten im Bereich der hyperspektralen Fernerkundung, sowie (iv) die Entwicklung von Algorithmen zur Verarbeitung und Analyse hyperspektraler Daten und deren Implementierung in das, im Rahmen des Projektes entwickelte, frei verfügbare Softwarepaket EnMAP-Box.

Innerhalb des Projektes "EnSAG Phase II" soll die erfolgreiche Arbeit der EnSAG durch die Bearbeitung neuer wissenschaftlicher Herausforderungen im Bereich der Hyperspektralfernerkundung fortgeführt werden. Am HZG werden folgende Schwerpunkte bearbeitet:

- Entwicklung von Verfahren zur hyperspektralen Datenanalyse zu den Themen Atmosphärenkorrektur über Wasser sowie Herleitung hydrooptischer Eigenschaften für die Bestimmung von Wasserinhaltsstoffen wie Schwebstoffe, Phytoplankton und Gelbstoff
- Entwicklung von Verfahren zur Analyse hyperspektraler Daten ähnlich wie bei MERIS, OLCI (Sentinel 3 )
- Nutzung von neuronalen Netzen die mit Hilfe von simulierten Reflexionsspektren trainiert und als

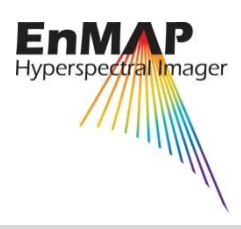

## **EnSAG - Gewässer**

**Laufzeit**: 1.4.2013 – 31.10.2016

**Genutzte Systeme**: EnMAP, Sentinel-2, Sentinel-3, HICO

**Förderprogramm**: Nutzungsvorbereitung EnMAP

## **Ansprechpartner**:

Helmholtz-Zentrum Geesthacht Dr. Hajo Krasemann +49 (0)4152 87-2022 hajo.krasemann@ hzg.de

<http://www.enmap.org/>

http://www.hzg.de/institutes\_platforms/c oastal\_research/operational\_systems/remo te\_sensing/projects/index.php.de

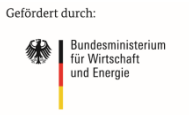

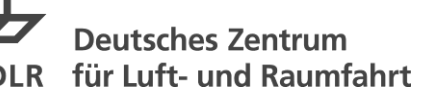

#### aufgrund eines Beschlusses<br>des Deutschen Bundestages

**Meeresumwelt und Küstengewässer**

nicht-lineare multiple Regressionsverfahren verwendet werden

- Untersuchung des Potentials hyperspektraler Daten für die Unterscheidung von Phytoplanktongruppen
- Validierung der entwickelten Verfahren durch Abgleich mit in-situ gemessenen Reflexionsspektren sowie anderen hyperspektralen Sensoren (Chris-Proba, HICO, HySpex)

### **Anwendungspotenzial**:

Das Vorhaben untersucht die Möglichkeiten mit hyperspektralen Satellitensystemen wie EnMAP Gewässer besser zu charakterisieren als mit multispektralen Systemen bisher möglich ist. Insbesondere die Trennung und Erkennung verschiedener Algengruppen und dabei verschiedener Gefährdungspotentiale ist ein mittel- bis langfristiges Ziel. Ebenso sind bisherige Satellitensysteme mit der für kleine Strukturen in Binnen- und Küstennahe Gewässer notwendigen geographischen Auflösung noch nicht in der Lage die biooptik ausreichend zu erkennen. Durch verbesserte satellitenbasierte Informationsprodukte kann z.B. das Monitoring wichtiger Wasserreservoirs wesentlich verbessert werden.

#### **Weitere Ergebnisse**:

Die Software "EnMAP-Box" kann unter der Adresse <http://www.enmap.org/?q=enmapbox> kostenfrei heruntergeladen werden.

Die innerhalb des Vorhabens erhobenen Daten (Fernerkundungsdaten inkl. zugehöriger In-Situ-Messungen) werden nach Klärung der nutzungsrechtlichen Rahmenbedingungen ebenfalls zur Verfügung gestellt.

## **Publikationen**:

Siehe Publikationsliste unter: <http://www.enmap.org/?q=publications>

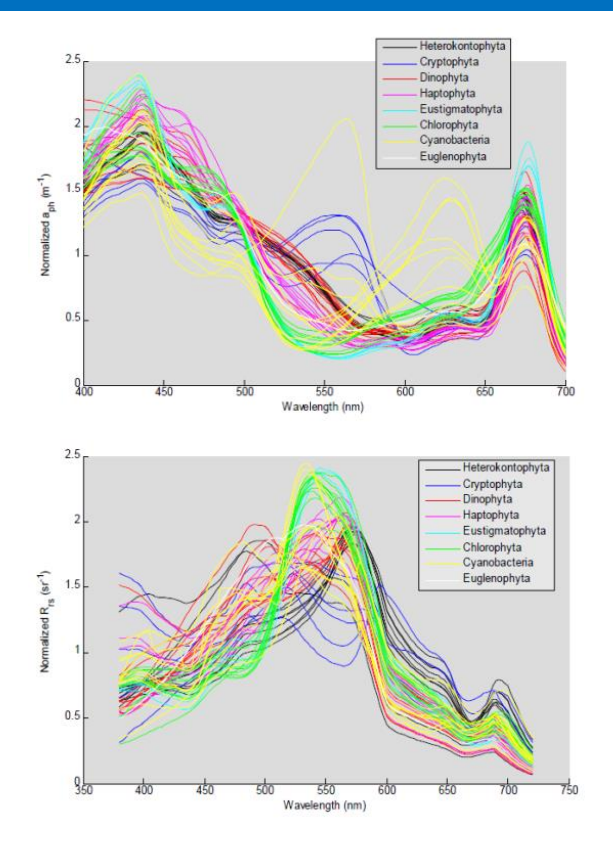

Die Unterscheidung verschiedener Algensorten wird nur durch hyperspektrale Analyse möglich sein und auch hier ist die Trennfähigkeit durch unterschiedliche Reflektanzspektren ein Ziel der Untersuchung. In der Abbildung sind flächenhaft normalisierte Absorptionsspektren entsprechenden Reflektanzspektren für verschiedene Algenarten gegenübergestellt.